### **DM-One UHD Combo uitgetest**

Na de DM8000, DM525-Combo werd het weer eens tijd om de 'kleine' nieuwe telg uit de Dreambox familie te testen. Natuurlijk niet alleen uit louter nieuwsgierigheid, maar ook om het potentiaal van het nieuwere OE 2.6 te testen. Lopen de meeste Set Top boxen op Broadcom chipsets (MipSel of ArmHf), Dreambox heeft gekozen voor ArmLogic in combinatie met een Mali GPU.Deze 6-core oplossing biedt een ongekende snelheid van 53.000 DMips. (Ter vergelijking: de DM920 komt tot 12.000DMips. De meeste MipSel boxen zitten op 'slechts' 2000 DMips. Qua snelheid dus verwachting ten over.

### **Uitpakken….**

De eerste fysieke indruk is een pure shock! Zeker als je het vergelijkt met een DM8000 of een DM800. De doos is erg klein en de DM-One UHD die erin zit is nóg kleiner. Zo zie je dat de ULSI integratie toch wel heel erg is toegenomen (kan dit apparaat ooit nog gerepareerd worden als het stuk gaat? Denk het niet tenzij je over de Hubble telescoop kunt beschikken). Goed, het boxje is erg klein maar voelt absoluut niet 'goedkoop' aan. Het is voor het gewicht best zwaar en is degelijk. Door het gebruik van metaal is de warmte-afvoer uitstekend en is er geen extra koeling nodig.

**Hoe ziet het eruit….**

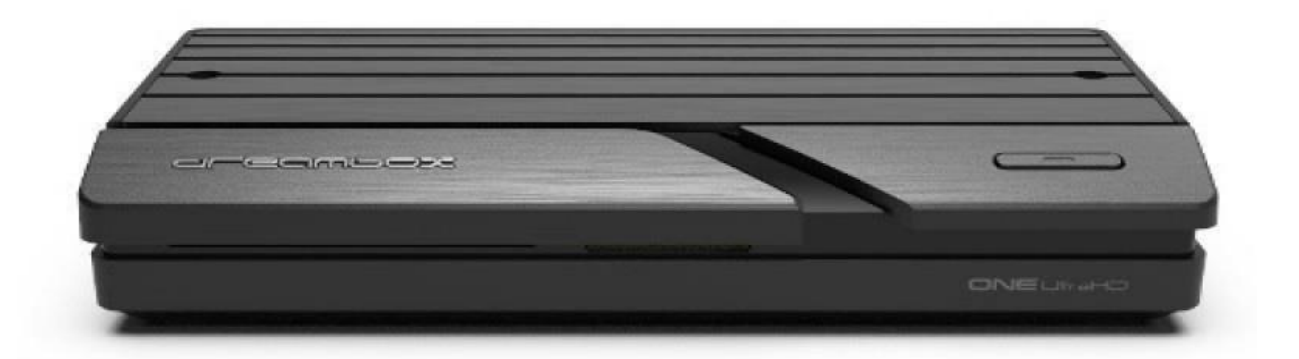

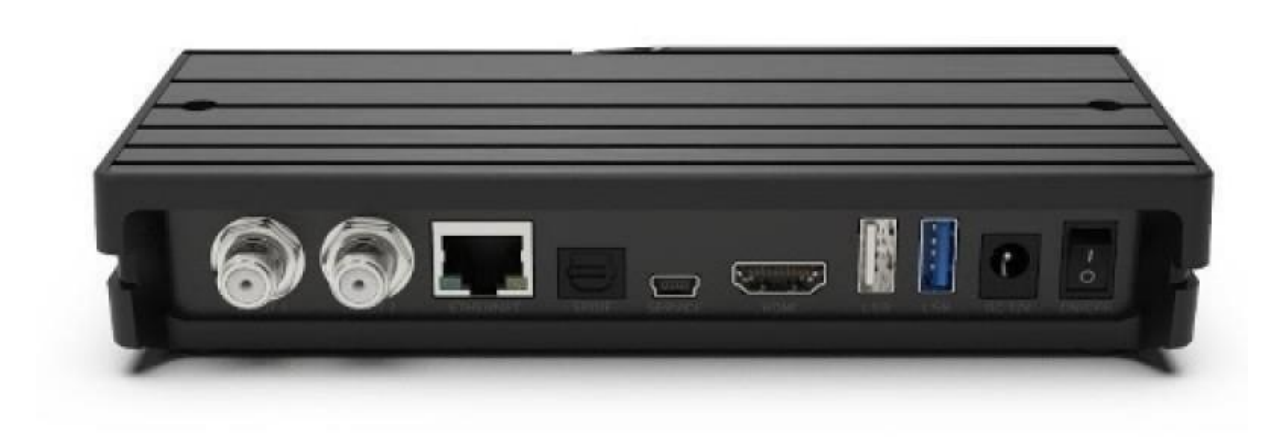

De voorzijde biedt plaats voor een SmartCard en een SD-Card. Een multicolor LED die de status van de box aangeeft. Deze zijn overigens via de software naar wens in te stellen. De box heeft géén OLED scherm (waar zou je dat überhaupt kunnen plaatsen?). De achterzijde bevat de noodzakelijke aansluitingen:

- RF / Coax aansluiting (Combo)
- LAN aansluiting (10/100/1000 Mbit)
- Optische uitgang
- Mini-USB poort(Service poort)
- HDMI uitgang (HDMI 2.0a)
- USB 2.0
- USB 3.0
- Power (12V)
- Aan/Uit schakelaar

**En nu moet hij aan….**

De DM-One UHD is net als alle andere Dreamboxen een 'hobby-ontvanger' en dit model is hierop geen uitzondering. Zelfs iets meer als bij de voorgangers. Daar was het doorlopen van de Startassistent vaak voldoende. Vanwege de extra mogelijkheden moet bij de DM-One UHD flink wat voorwerk verricht worden:

- Front Processor updaten (standaard 1.12)
- BT RCU20 updaten (zodat je ook je TV kunt programmeren)

Direct na het aanschakelen komt de Startassistent op het scherm waarmee de box ingesteld wordt. Verwacht geen grafisch geweld: ook op deze box de inmiddels bekende (en oersaaie) schermen. Zaken als tunerinstelling, taal etc. kun je naar wens invullen. Hier bemerk je het verschil tussen 'oud' en nieuw. Was op de oudere boxen nog weleens wat vertraging te zien tijdens het instellen, op de DM-One UHD gaat dit vloeiend en snel. Is eenmaal alles naar wens ingesteld kan het opwaarderen beginnen. Let wel: hier is een actieve internetverbinding voor noodzakelijk!

Software Update

Dit gaat gewoon via het Menu->Instellingen->Softwarebeheer->Software update Na bevestiging controleert de box of er updates zijn. Zo ja, worden ze ingeladen en uitgevoerd. Na de installatie wordt gevraagd om de box te herstarten. Het is uiteraard aangeraden om dit ook te doen.

Nu is het zaak om de Firmware versie van de box te controleren. Origineel wordt de box uitgeleverd met Front Processor 1.12. Actueel is echter 1.15. Deze is echter noodzakelijk als je een BT RCU20 meegeleverd hebt gekregen. Middels deze versie kun je namelijk ook TV codes gebruiken zodat je met één AB zowel de DM-One UHD alsook je TV kunt bedienen.. Echter…. Dit gaat alleen via een Telnet sessie! Is alles goed gegaan dan is dit het resultaat:

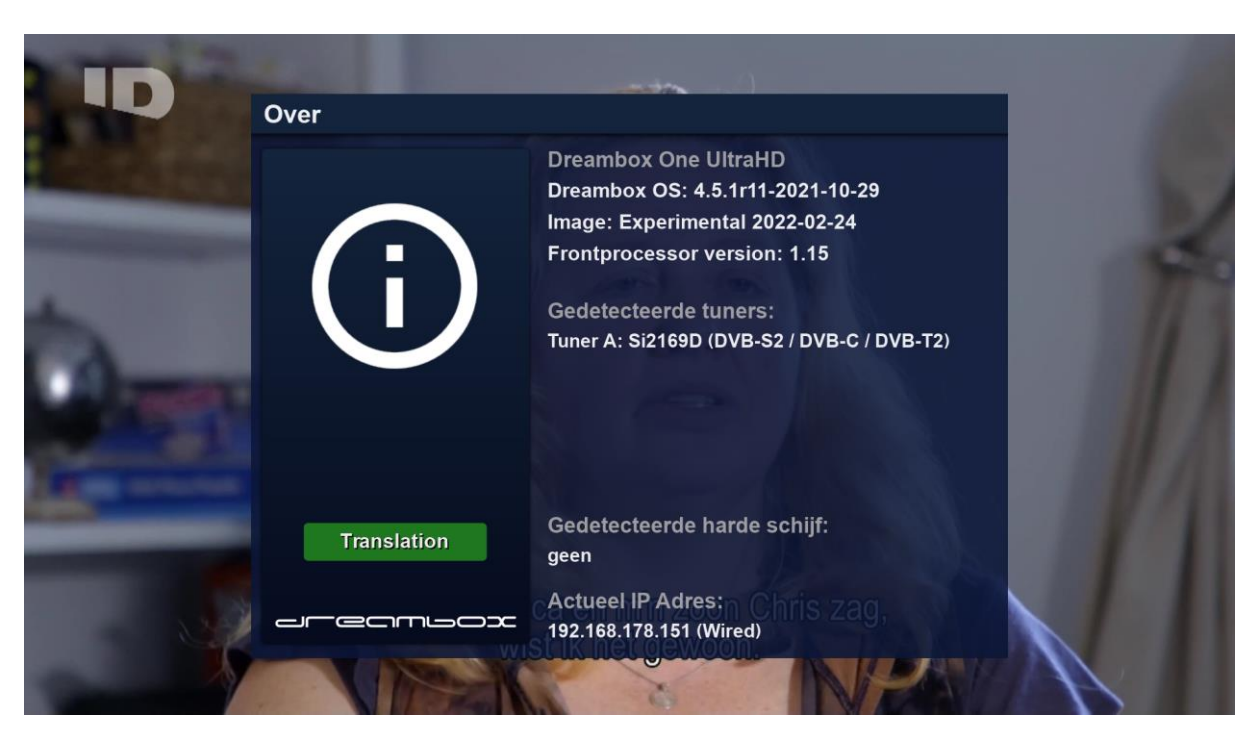

De BT RCU20 kan nu worden geprogrammeerd via Menu->Instellingen->Apparaten->Bluetooth Remote Setup. Druk op de rode 'Update' knop. Na bevestiging wordt de BT RCU20 via Bluetooth opgewaardeerd. Let wel! De BT RCU20 moet natuurlijk wel eerst met de box verbonden zijn! De volgende schermen komen voorbij:

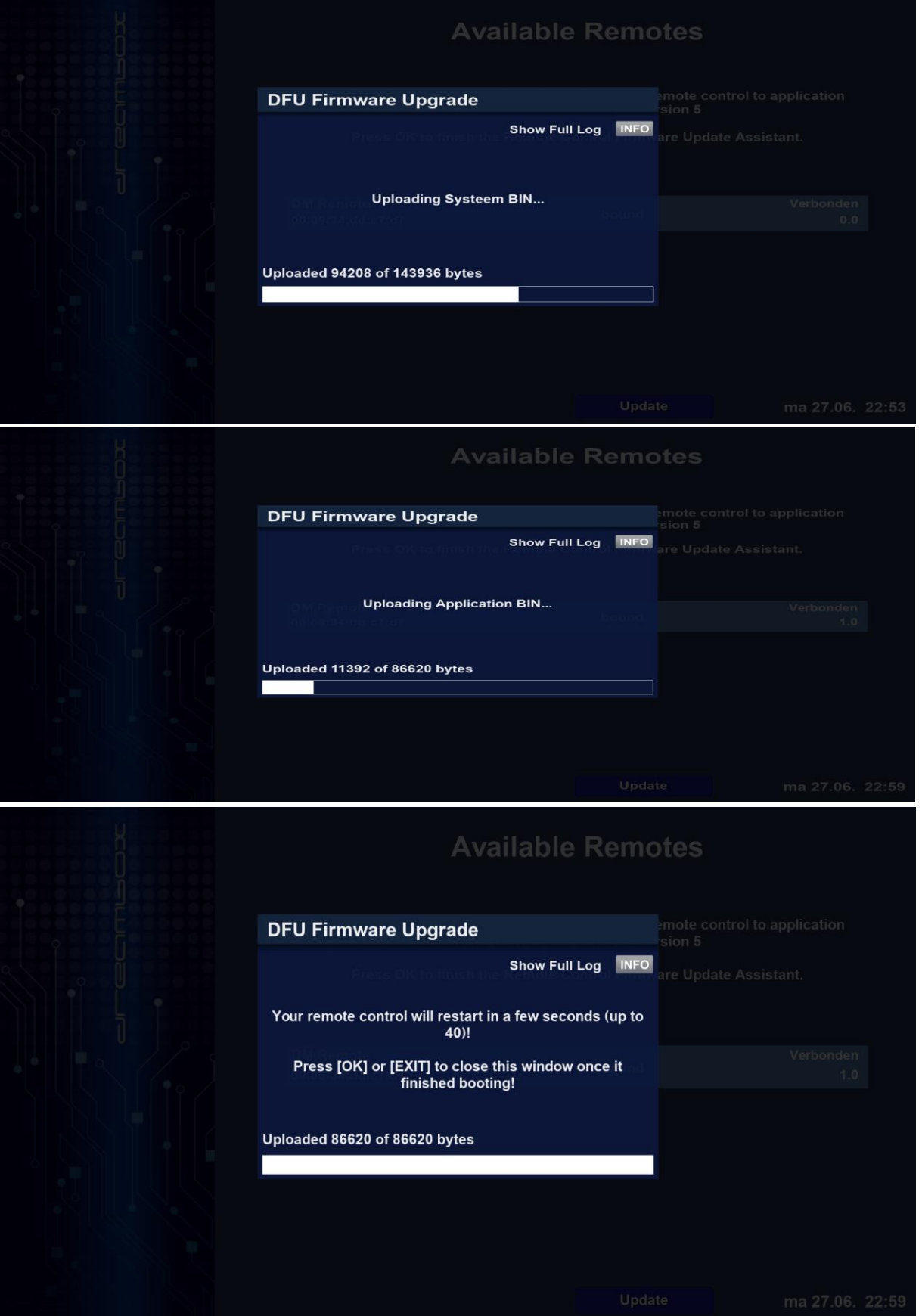

Via Menu->Instellingen->Apparaten->Bluetooth Remote Setup kun je met de 'groene' IR Setup nu je gewenste TV merk kiezen. In mijn geval Samsung. Werkt uitstekend.

# **De kanalen inlezen…**

De Duitsers kennen (helaas) geen FastScan/KabelScan maar houden vast aan het gebruik van een Kanaaleditor. Blijft jammer, maar het is niet anders. Verreweg het handigst is het inlezen van een complete lijst die op een ander apparaat is gemaakt. Die lijst laad je in het geheel terug in de DM-One UHD..

## **We willen beeld…..**

Aan een DM-One UHD heb je niet zoveel zonder een SoftCAM immers, de meeste kanalen zijn gecodeerd (of je nu Satelliet of Kabel kijkt). De SoftCAM van keuze is OScam. Deze kent de meeste gebruikte kaarten. Let echter wel op! De meeste kant en klare OScam versie op het internet zijn uitsluitend geschikt voor MipSel of ArmHf. Deze werken niet op deze DM-One UHD. Je zult een Aarch64 gebaseerde moeten hebben!

## **De box loopt en is up to date….**

Je koopt een Dreambox niet voor niets.. Er bestaan vele plugins om het leven leuker te maken. Denk aan IPTV (al dan niet illegaal) maar volgens zeggen kun je wél van je legale NetFlix,Amazon Prime, DAZN of Disney+ genieten! Dat moest even uitgeprobeerd… En inderdaad: dat werkt (en helemaal niet kwaad!). Dankzij de rappe processor gaat alles heel vloeiend en snel…

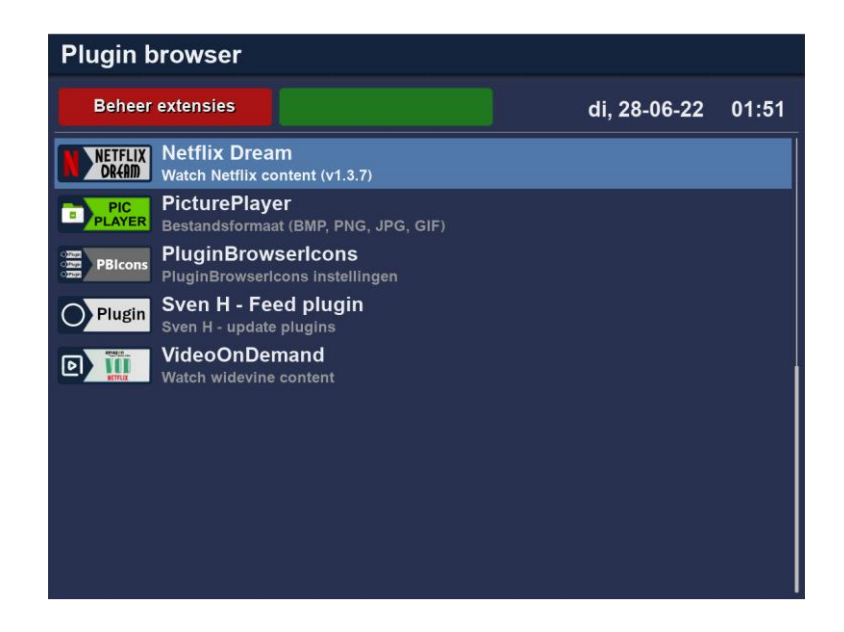

### **Oordeel…**

De DM-One UHD is klein, heel klein, maar de prestaties zijn indrukwekkend. Het is het kleinste broertje uit de nieuwe Dreambox lijn en mist derhalve een CI(+) slot, geen OLED schermpje en maar 1 kaartslot. De box is snel, razendsnel en 'moeilijke' grafische zaken worden dankzij de Mali GPU probleemloos verwerkt. Na 3 dagen continue bedrijf is de box nu handwarm dus passieve koeling werkt prima. De box heeft(in mijn geval) 1 x DVB-S2X MIS en 1 x DVB-C/T2. Er is ook een 2 x DVB-S2X MIS variant. Voor de gemiddelde gebruiker die ook af en toe wil opnemen is deze box prima geschikt. De box heeft geen FBC variant dus voor de fervente opnemers is deze box minder geschikt..